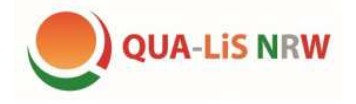

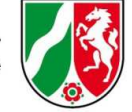

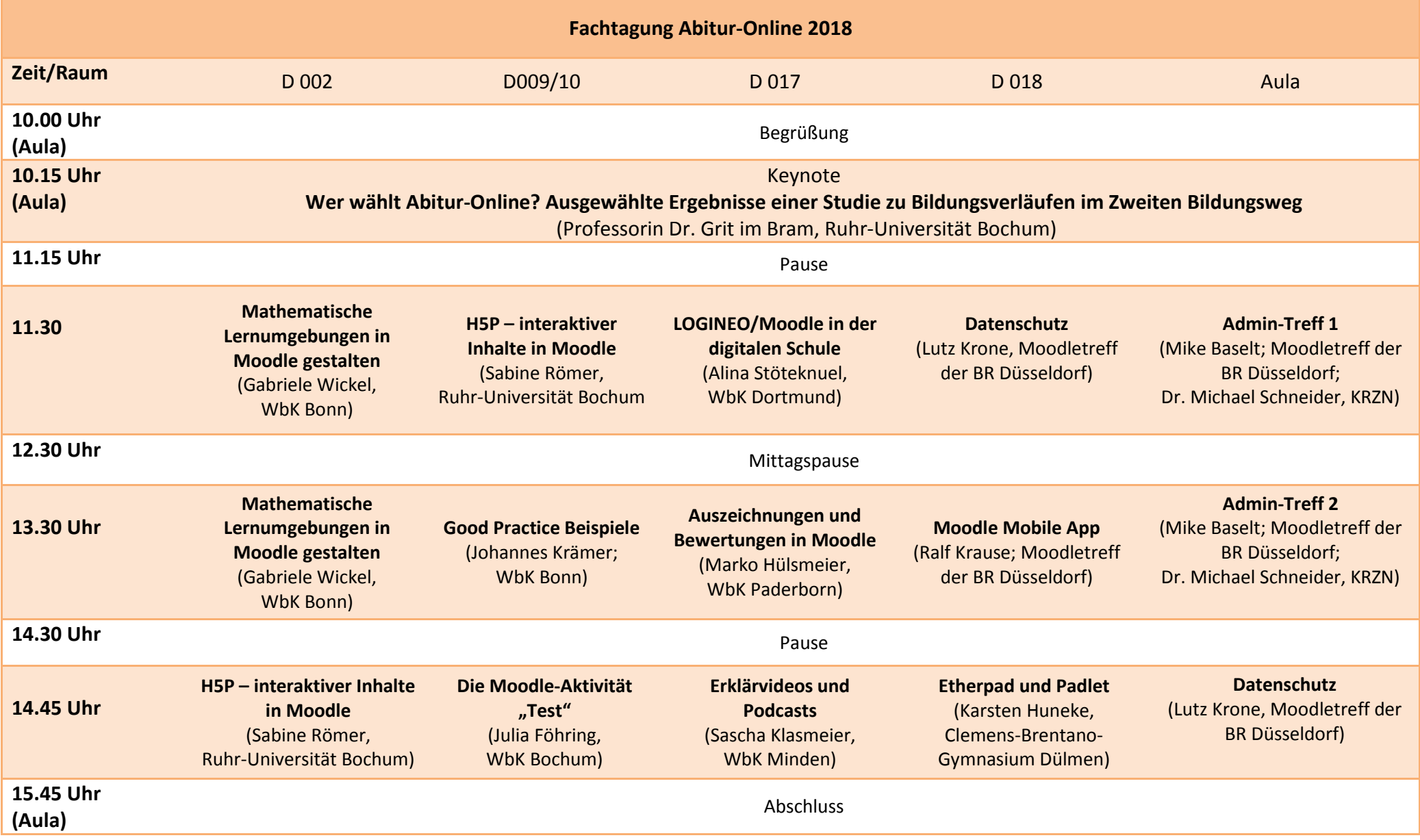

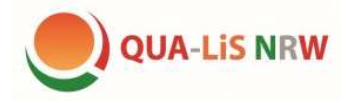

Qualitäts- und UnterstützungsAgentu Landesinstitut für Schule

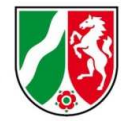

# **Keynote**

**Professorin Dr. Grit im Bram, Ruhruniversität Bochum** 

**Wer wählt Abitur Online? Ausgewählte Ergebnisse einer Studie zu Bildungsverläufen im Zweiten Bildungsweg** 

Die Keynote stellt ausgewählte Ergebnisse einer durch die Hans-Böckler-Stiftung geförderten Längsschnitts-Studie zu Bildungsverläufen im Zweiten Bildungsweg dar. Der Fokus wird auf die Studierenden des Lehrgangs Abitur Online (im Vergleich zu anderen Lehrgängen) gelegt. Auf diese Weise kann herausgearbeitet werden, welche Klientel Abitur Online attrahiert und wie diese Gruppe das Angebot desLehrgangs Abitur Online wahrnimmt. Damit können die Daten beispielsweise für eine Bedingungsanalyse didaktischer Entscheidungen relevant werden.

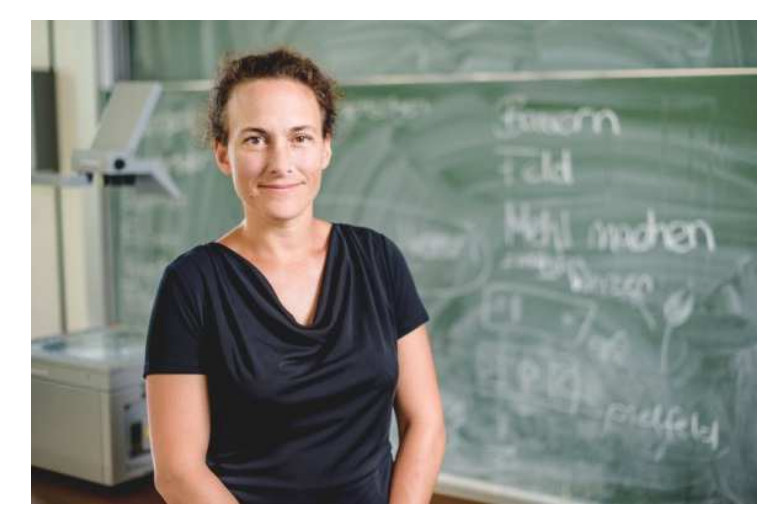

# **Workshops**

**Moodle mit mobilen Endgeräten nutzen** (Ralf Krause, Moodletreff der Bezirksregierung Düsseldorf)

Moodle funktioniert bereits seit Jahren auf allen digitalen Endgeräten (Computer, Tablet, Smartphone). Im Browser sind alle Materialien und Aktivitäten zugänglich. Die standardmäßigen Designs sind auch für mobile Endgeräte geeignet. Wozu soll man dann also Moodle mit einer speziellen mobilen App aufrufen?

Haben Sie die kostenlose App "Moodle Mobile" bereits auf Ihr Endgerät geladen? Haben Sie versucht, auf Ihr Schulmoodle zuzugreifen? Wie sah Ihr Moodlekauf einen Kurs in der mobilen App aus? Konnten Sie alle Aktivitäten verwenden? Große Vorteile können sich übrigens dadurch ergeben, dass sich alle Kursinhalte in der mobilen App speichern und offline verwenden lassen ... und damit könnten sich ganz neue Lernszenarien bei Ihren Studierenden ergeben.

Im Workshop werden auch die administrativen Einstellungen für Abitur-Online NRW gezeigt.

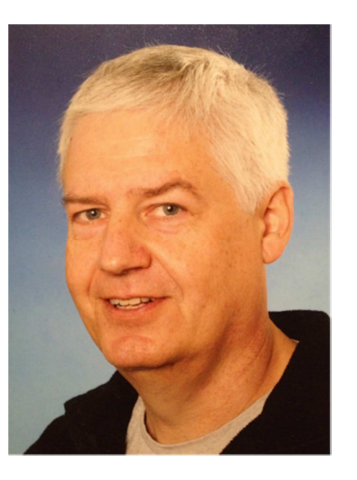

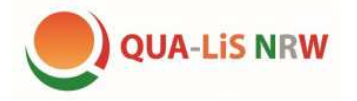

**"Good Practice – ein Austausch über praktische Kursformate und gelungene Distanzaufgaben"** 

(Johannes Krämer, Weiterbildungskolleg der Bundesstadt Bonn)

Dieser Workshop richtet sich vornehmlich an aktuell unterrichtende Abitur-Online Lehrkräfte und lebt sehr davon, was Sie mitbringen: Ich möchte gerne mit Ihnen zu einem Austausch über praktische Kursformate und gelungene Distanzaufgaben kommen. Als Teilnehmer/in wird daher von Ihnen erwartet, dass Sie bereit sind eine eigene Distanzaufgabe zu präsentieren, die gut funktioniert hat. In dem Raum wird es einen PC mit Beamer, Boxen und Internetanschluss geben, sodass man sich auf der eigenen Schulinstanz einloggen kann. Der Workshop heißt bewusst nicht "best practice", weil die Messlatte nicht zu hoch hängen soll. Es geht darum das Spektrum an Distanzaufgaben von "Buch Seite 86 Nr 1+2" oder "Lesen Sie diese pdf" zu erweitern, indem eine Reihe von alltagstauglichen Distanzaufgaben ausgetauscht wird. Dabei können wir auch über die Vor- und Nachteile der verschiedenen Kursformate sprechen, die ich Ihnen gerne kurz vorstelle.

# **LOGINEO/Moodle in der digitalen Schule** (Alina Stöteknuel, Westfalen-Kolleg Dortmund)

Moodle und LOGINEO bieten Einsatzmöglichkeiten in der Schule auch über Abitur-Online hinaus. In diesem Workshop soll vorgestellt und diskutiert werden, welche Funktionen von LOGINEO und Moodle für die schulische Organisation und den Unterricht nutzbar gemacht werden können. Anhand von Beispielen aus der Praxis wird aufgezeigt, wie man Groupware, Edusharing, digitale Bibliotheken und digitale Räume in moodle für Information, Austausch und Kooperation von Lehrenden untereinander sowie zwischen Lehrenden und Studierenden einsetzen kann. Darüber hinaus bietet der Workshop die Möglichkeit weiteres Potential von Moodle und LOGINEO im Schulalltag zu besprechen.

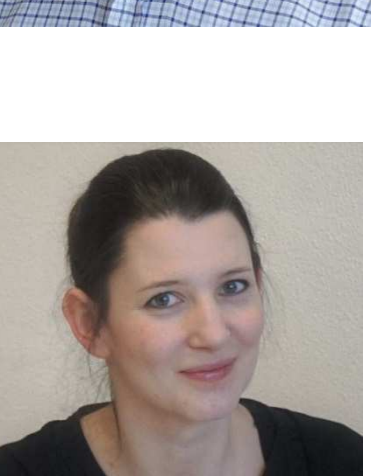

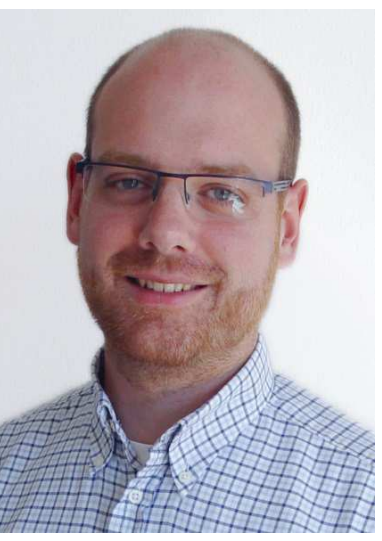

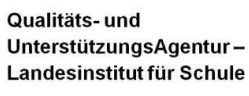

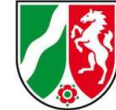

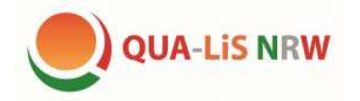

#### **Auszeichnungen und Bewertungen** (Marko Hülsmeier, Westfalenkolleg Paderborn)

"Auszeichnungen" und "Bewertungen" können in einem Moodle-Kurs an verschiedenen Stellen im Kontext unterschiedlicher Aktivitäten eingesetzt werden und bieten eine Möglichkeit, den Lernfortschritt zu dokumentieren und gegebenenfalls Leistungen besonders anzuerkennen. Der Zugriff erfolgt dabei im (neuen) Standard-Design "Boost" an hervorgehobener Stelle im so genannten "Administrationsblock" auf der Startseite eines Kurses.

In diesem Workshop soll es zunächst darum gehen, welche Grundeinstellungen für "Auszeichnungen" und "Bewertungen" nötig beziehungsweise möglich sind. Darüber hinaus sollen Unterschiedlichkeit und Einsatzmöglichkeiten vorgestellt und anhand von praktischen Beispielen aufgezeigt werden.

#### **Erklärvideos und Podcasts** (Sascha Klasmeier, Weser-Kolleg Minden)

"Kennen Sie das auch? Der nächste Unterrichtsinhalt muss von den Studierenden in der Distanzphase erarbeitet werden. Das Buch und die Abitur-Online-Bibliotheken bilden eine schöne Grundlage. Aber jetzt vielleicht noch ein Erklärvideo als dynamische Ergänzung. Youtube ist voll davon. Aber welches Video nehme ich? Das erste ist zu lang, das nächste ist nicht präzise genug und im dritten Video werden andere Begrifflichkeiten genutzt als im Schulbuch. Dann kann ich es auch gleich selber machen.

Und genau darum geht es. Wie mache ich eigene Erklär-Videos? Welche Hardware und welche Software kann ich nutzen? Was ist möglich und wo lohnt sich der Einsatz? So schwer ist es gar nicht.

Wenn wir noch Zeit haben, gehe ich auch noch auf das Erstellen von Podcasts ein. Sie bieten nicht nur Lehrkräften, sondern auch Studierenden interessante Einsatzmöglichkeiten für Distanzphasen."

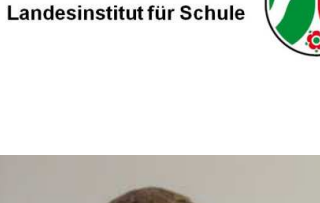

Qualitäts- und

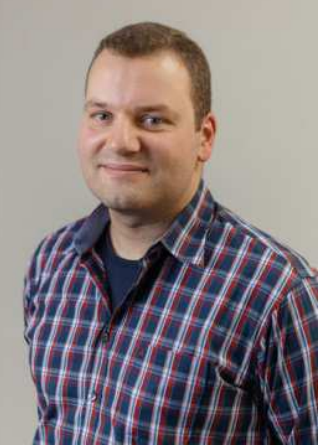

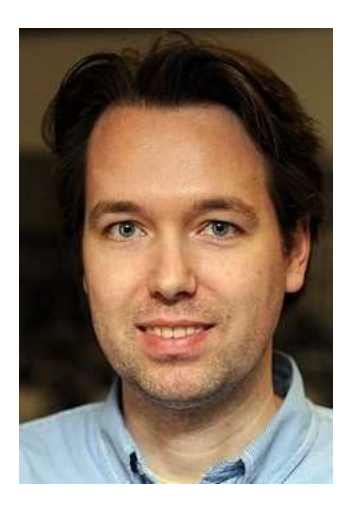

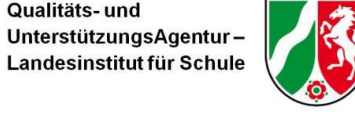

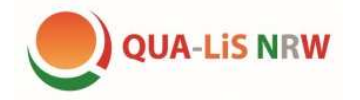

**Mathematische Lernumgebungen in Moodle gestalten** (Gabriele Wickel, Weiterbildungskolleg der Bundesstadt Bonn)

Die Gestaltung mathematischer Lernumgebungen in Moodle umfasst neben den fachdidaktischen Herausforderungen des Online-Unterrichts auch besondere technische Herausforderungen.

In einem Einstiegsimpuls möchte ich Ihnen zum einen vorstellen, wie ich den Gleichungseditor nutze, um einen ansprechenden mathematischen Zeichensatz zu generieren und wie dieser Gleichungseditor für individuelle Bedürfnisse angepasst werden kann. Weiterhin möchte ich Ihnen technischen Möglichkeiten vorstellen, um Bilder aus geogebra nach Moodle zu exportieren oder dynamische geogebra-Arbeitsblätter zu erzeugen und in Moodle einzubetten.

Im zweiten Workshopteil möchte ich mit Ihnen ins Gespräch kommen über Ihre Erfahrungen bei der Gestaltung mathematischer Lernumgebungen in Moodle, über Ihre Vorstellungen einer sinnvollen Nutzung von geogebra in Distanzphasen und Abgabeaufgaben und über Ihre Praxisbeispiele zu gelungenen mathematischen Lernarrangements. Bitte bringen Sie als Teilnehmer/in Ihre Fragen und Anregungen zur gemeinsamen Diskussion mit. Technisch werden die Voraussetzungen gegeben sein, damit Sie Praxisbeispiele von Ihrer Moodle-Instanz präsentieren können.

Der Workshop richtet sich an alle interessierten Mathematiklehrkräfte.

## **Die Moodle-Aktivität "Test"** (Julia Föhring, Ottilie-Schönewald-Weiterbildungskolleg Bochum)

"Die Aktivität "Test" erlaubt es Trainer/innen, Tests mit einer Vielzahl unterschiedlicher Fragetypen (u.a. Multiple-Choice-Fragen, Wahr-Falsch-Fragen und Kurzantwort-Fragen) zu erstellen und im Kurs als Lernkontrolle einzusetzen. […] Tests können so konfiguriert werden, dass sie von den Teilnehmer/innen mehrfach bearbeitet werden können. Jeder Bearbeitungsversuch wird automatisch bewertet, und die Trainer/innen können entscheiden, ob sie zu einer Antwort der Teilnehmer/innen eine Rückmeldung geben und/oder die richtige Lösung anzeigen möchten."

## (https://docs.moodle.org/33/de/Test)

Dadurch können Test in vielen Lernszenarien angewendet werden. Der Workshop soll dazu dienen das Testtool mit seinen vielfältigen Eigenschaften vorzustellen sowie beim Erstellen eigener Tests helfen.

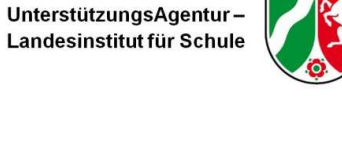

Qualitäts- und

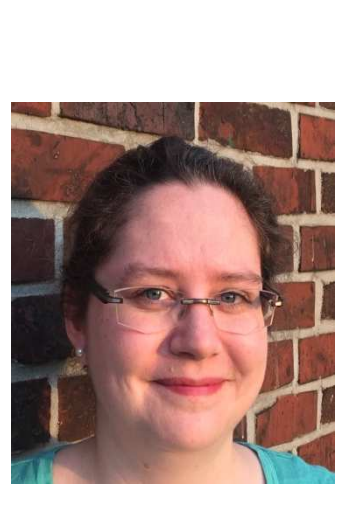

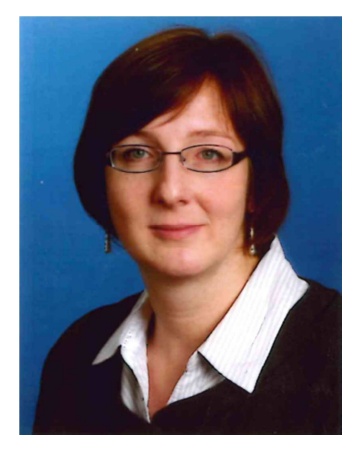

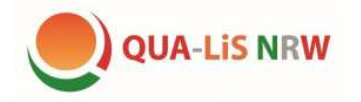

#### **H5P - Interaktive Inhalte in Moodle** (Sabine Römer, Ruhr Universität Bochum)

In der Veranstaltung lernen Sie das Tool "H5P" kennen, mit dem Sie schnell und unkompliziert interaktive Inhalte in Ihren Moodle-Kurs einbinden können. Die Bandbreite der Inhalte reicht dabei von Lernkarten und Testfragen über Sprachtools und Spiele wie z.B. Memory bis hin zu Timelines, interaktiven Videos und multimedialen Lerneinheiten. Derzeit bietet H5P mehr als 30 unterschiedliche Inhaltstypen an, die direkt in Moodle erstellt und genutzt werden können. Damit entfällt die Nutzung einer zusätzlichen Software; auch sind die Inhalte direkt in Moodle gespeichert und müssen nicht auf Servern externer Softwareanbieter bereitgestellt werden. Im Workshop werden die vielfältigen Möglichkeiten der Inhalts- und Testerstellung erläutert und Beispiele sowie kreative Einsatzszenarien aufgezeigt. Auf Wunsch können Sie einen Testzugang zu einer Moodle-Instanz, die H5P bereits integriert hat, erhalten und diesen nach der Veranstaltung nutzen, um selbst die Inhaltserstellung auszuprobieren.

#### **Datenschutz** (Lutz Krone, Moodletreff der Bezirksregierung Düsseldorf)

Es liegt in der Natur der Lernmanagementsysteme, dass sie eine Vielzahl personenbezogener Daten der Nutzer abspeichern. Welche sind das? Welcher rechtliche Rahmen ist dabei im Umfeld Schule zu beachten? Wie gehen wir insgesamt mit der Datenspeicherung und der Information darüber um?

Der Vortrag möchte in die Problematik einführen, Denkanstöße liefern und Lösungsvorschläge machen. Er ist nicht als Rechtsberatung im juristischen Sinn zu verstehen.

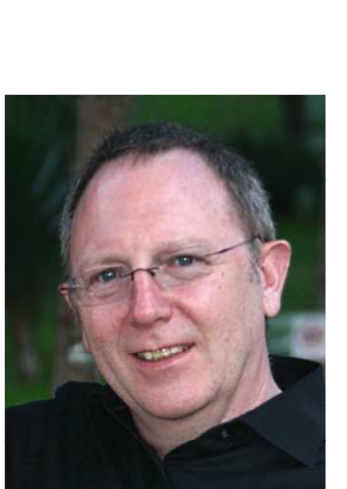

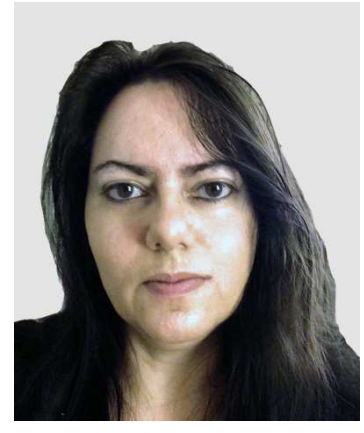

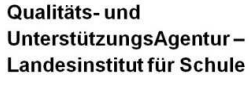

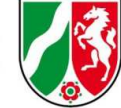

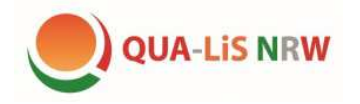

**Etherpad und Padlet** (Karsten Huneke, Clemens-Brentano-Gymnasium Dülmen)

In diesem Workshop lernen Sie "EtherPad" und "Padlet" kennen, zwei kostenlose, browserbasierte und damit plattformunabhängige digitale Tools, mit denen interaktive und kooperative Lernszenarien im Unterricht realisiert werden können.

**Admintreff** (Mike Baselt, Moodletreff der BR Düsseldorf; Dr. Michael Schneider, KRZN)

Der Workshop richtet sich an Administratorinnen und Administratoren der verschiedenen LOGINEO/Moodle-Instanzen. Neben der Datenmigration mittels SchiLD oder CSV-Datei stehen typische administrative Aufgabenstellungen im Focus. Daneben bietet der Workshop genügend Raum für individuelle Problemanzeigen und deren Lösung.

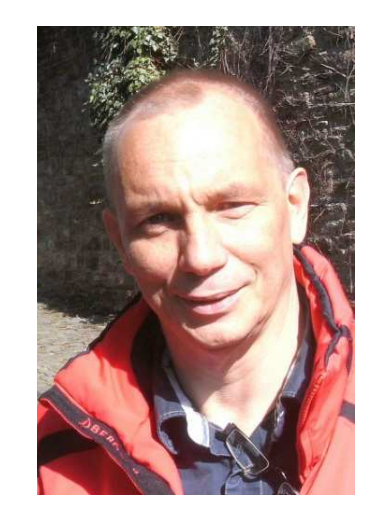

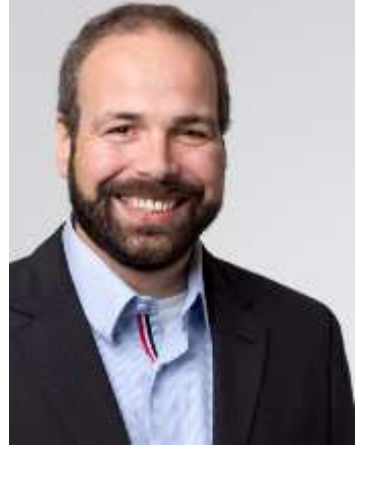

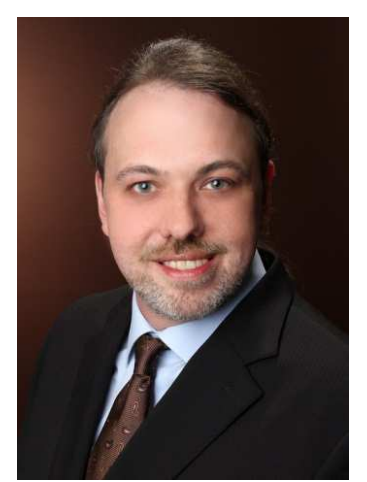

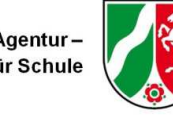

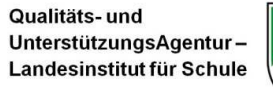